## **How do I access my child's report card?**

Starting this year, you must access your child's elementary report card through the parent portal of School Tool. Follow the directions below to login and view the report card.

## **\*Please note: If you are using the app version of School Tool, you must click "View Full Site" to see the report card.**

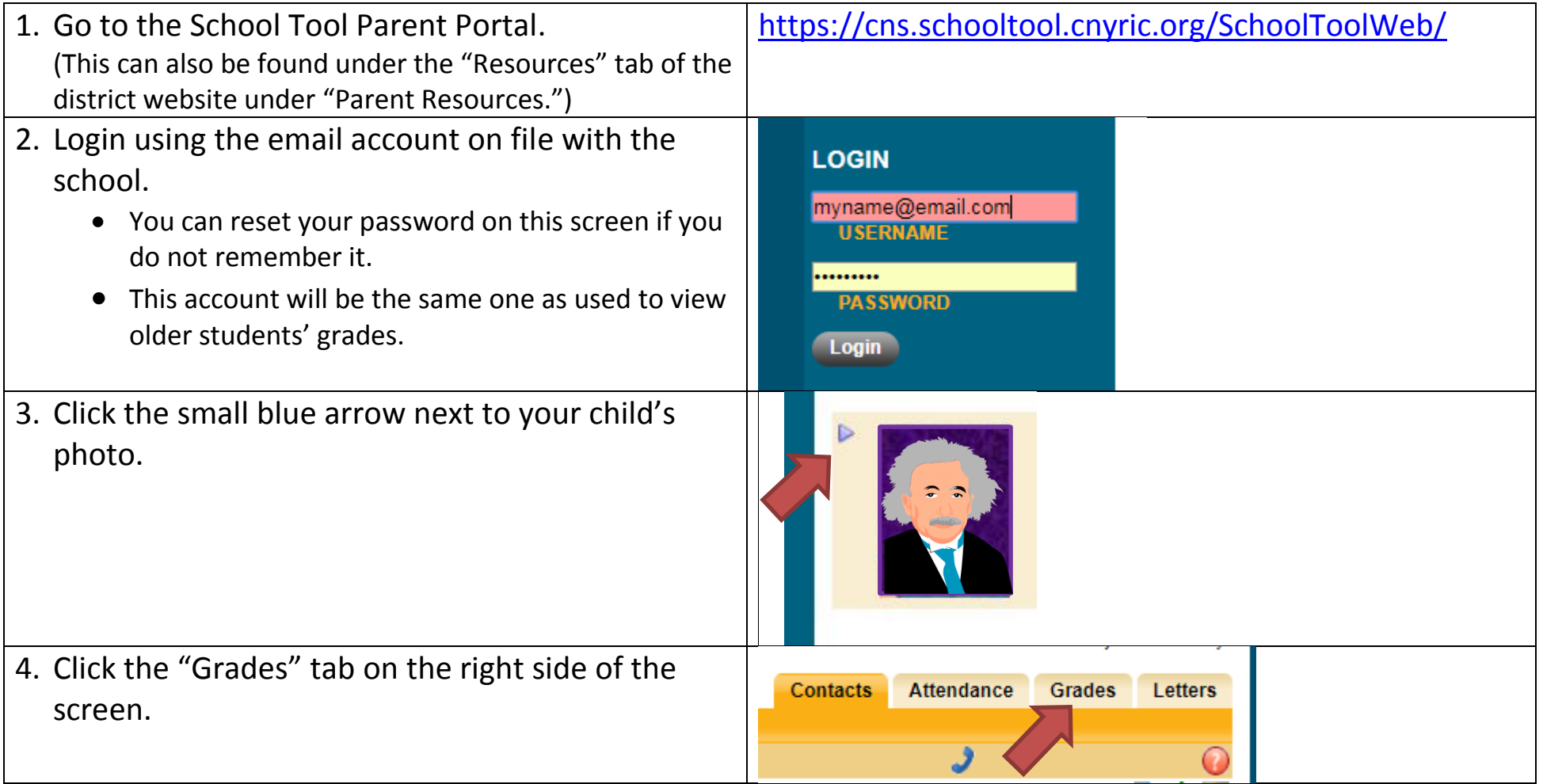

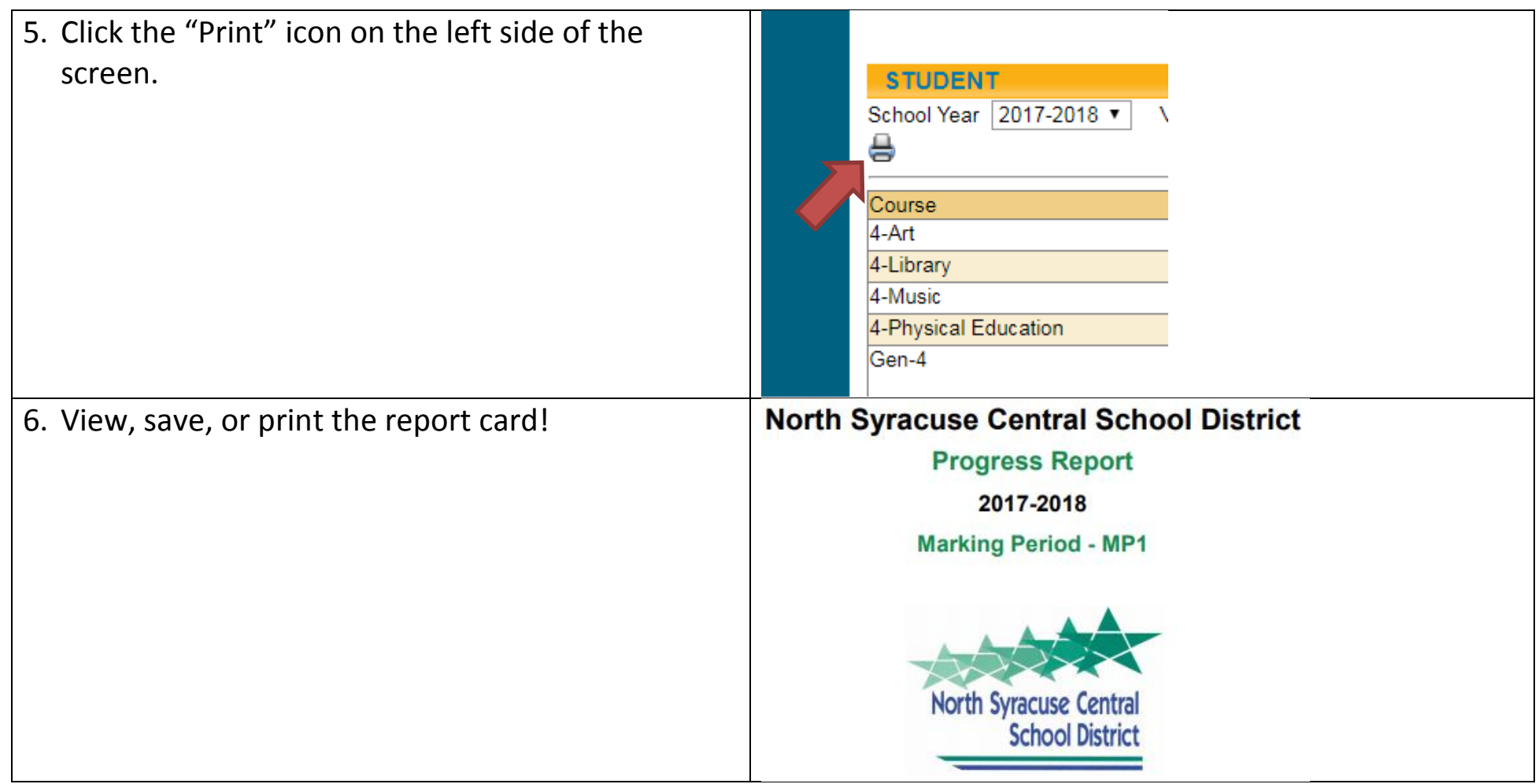

Please note: A paper copy can be provided if you do not have access to the internet. Please contact the main office to make this request.